## **SELECCIÓN MÚLTIPLE – ÚNICA RESPUESTA**

Pregunta 1: La capital de Colombia es Selecciona la respuesta correcta:  $O$  Estambul O Medellín **Bogotá IEXCELENTE!** Pasa a la siguiente pregunta 1 de  $5 \geq$ 

Actividad de varias preguntas con una única respuesta.

Para modificar la actividad debes hacer los siguientes cambios al final del archivo indexb.html:

- **script preguntas.txt**. Un primer dato que corresponde al número de preguntas no superior a 10 (5 para el ejemplo), luego vienen las preguntas entre comillas simples.
- **script respuestas.txt**. Para cada pregunta debes escribir tres respuestas y luego un número que indica la posición de la respuesta correcta, el primer dato (frase) no lo debes modificar.

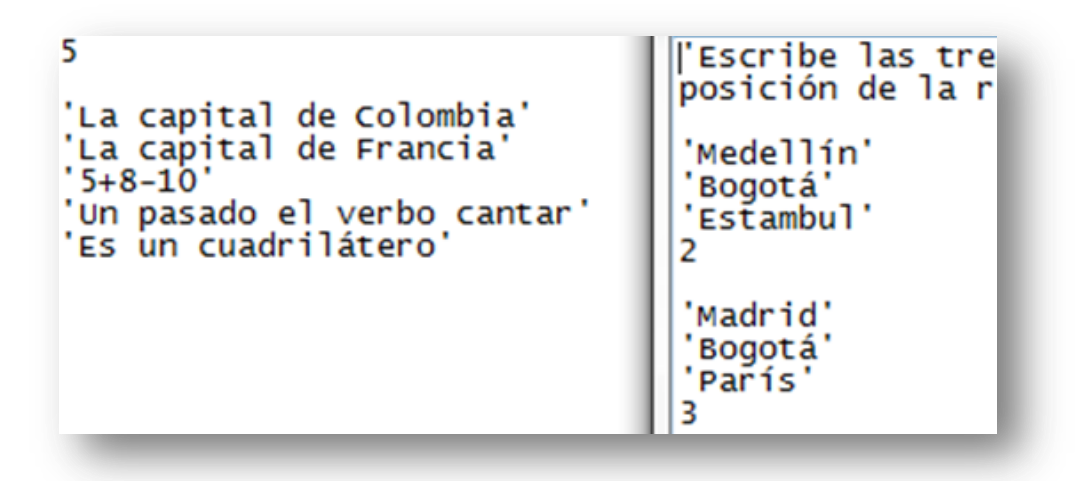